## Aplatir les calques

## Dans l'onglet calque, Ouvrir le menu contextuel, Sélectionner **Aplatir l'illustration**

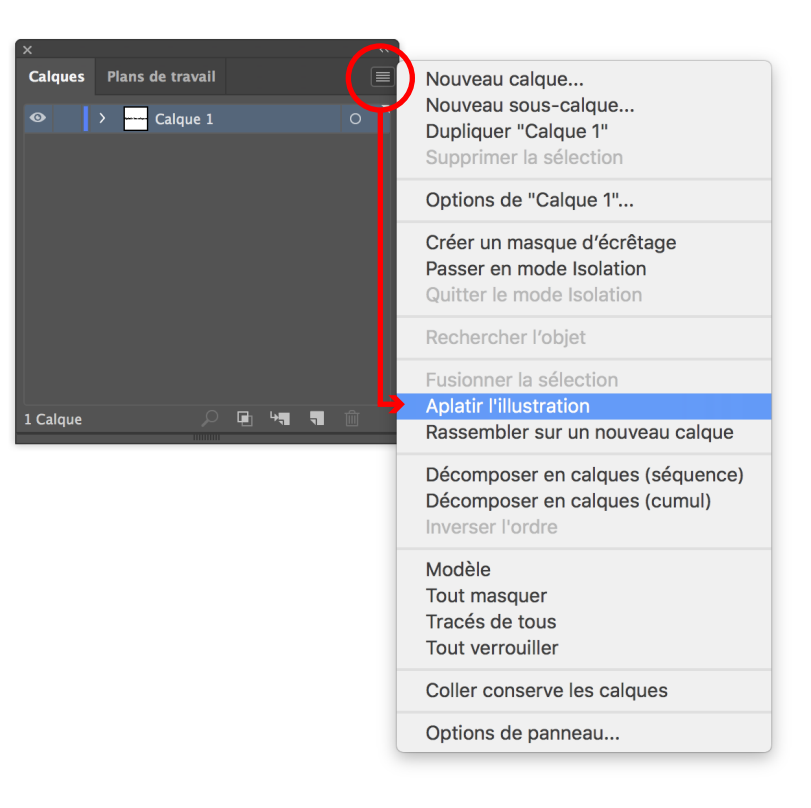